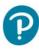

#### **Hello Teachers and Students**

This is Pearson's new eText player designed specifically without the use of Flash.

#### What's the Same?

- The login page
- The bookshelf and books
- The content and media within the books
- The Teacher role (e.g. in some books, teachers see different content than students)

#### What's New?

The eText no longer requires Flash to open

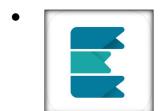

**New App:** Pearson has a new eText app for mobile devices! The previous app is no longer available.

• You can also use the new eText directly through the browser on your mobile device. (The user experience is not ideal on phones.)

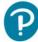

# Table of Contents

#### Pearson eText- User Support

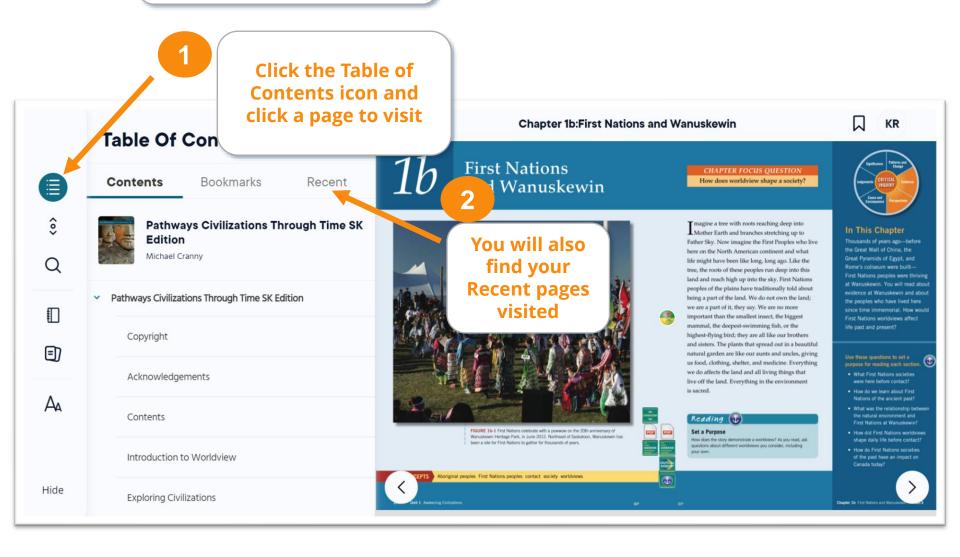

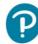

## **Navigating**

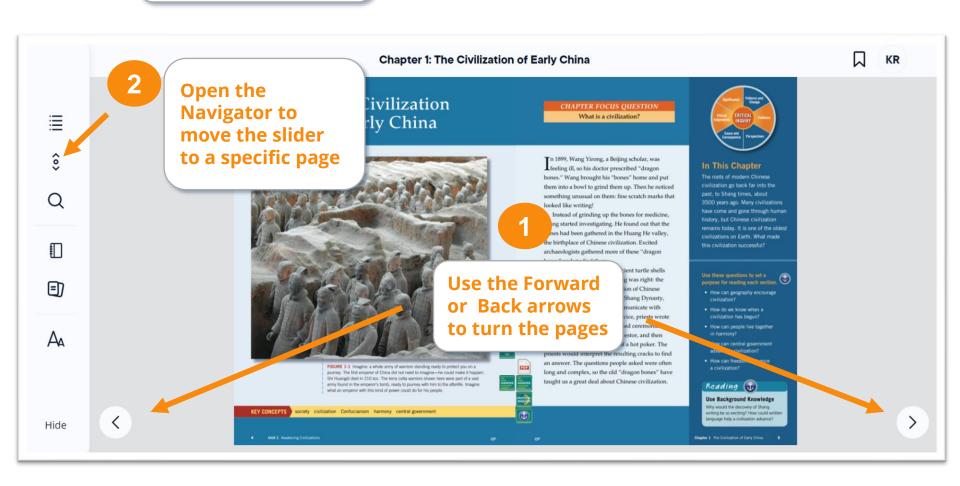

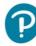

#### **Icons**

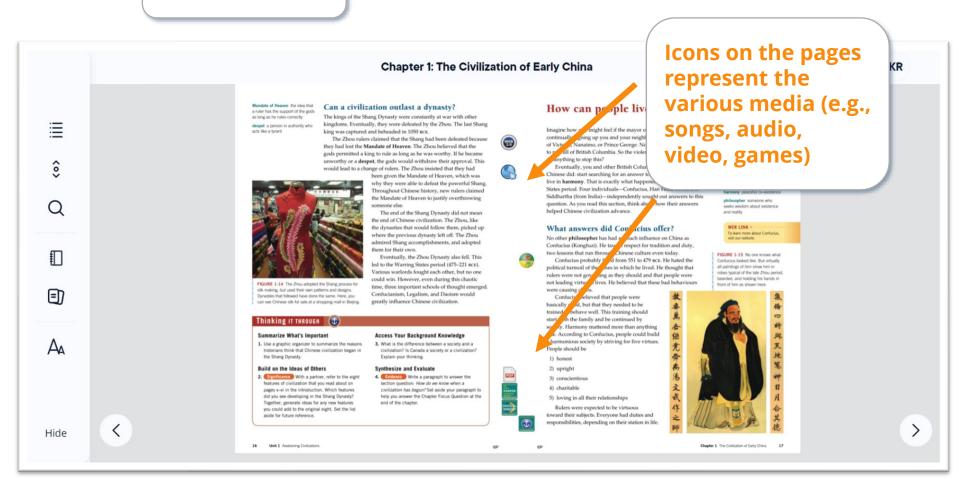

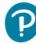

## Read-aloud \*not included in all titles

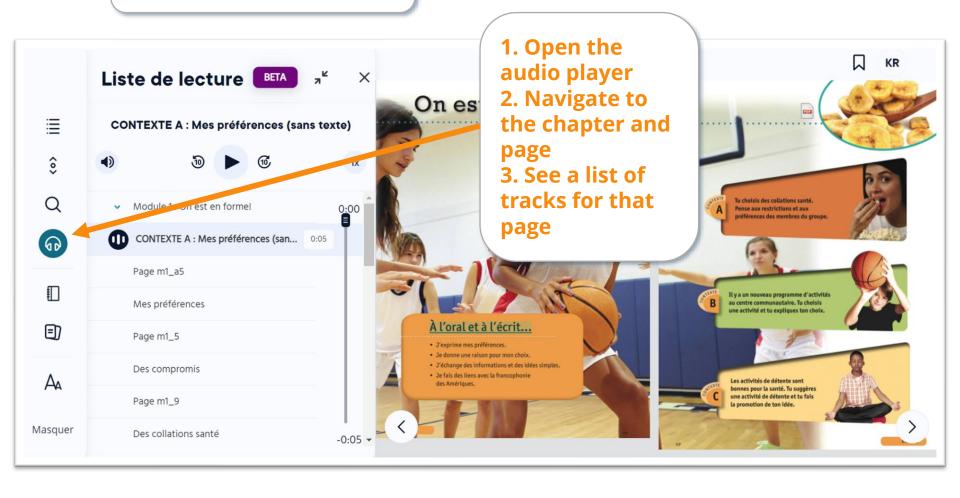

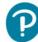

### **Text Settings**

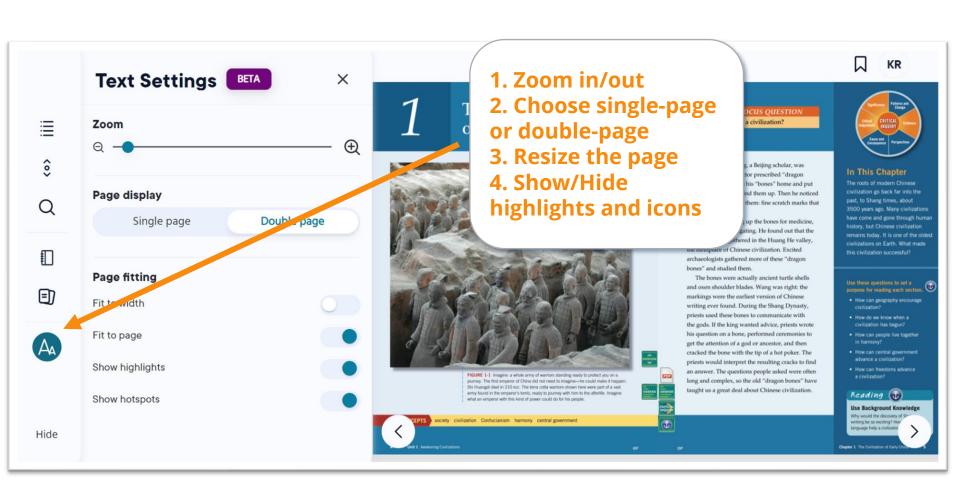

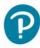

## **Tech Support**

 For questions or technical help, please fill out our <u>School Technology Support</u> form